## ■参加賞引換証 (QRコード) の表示方法

#### **①アプリ版**

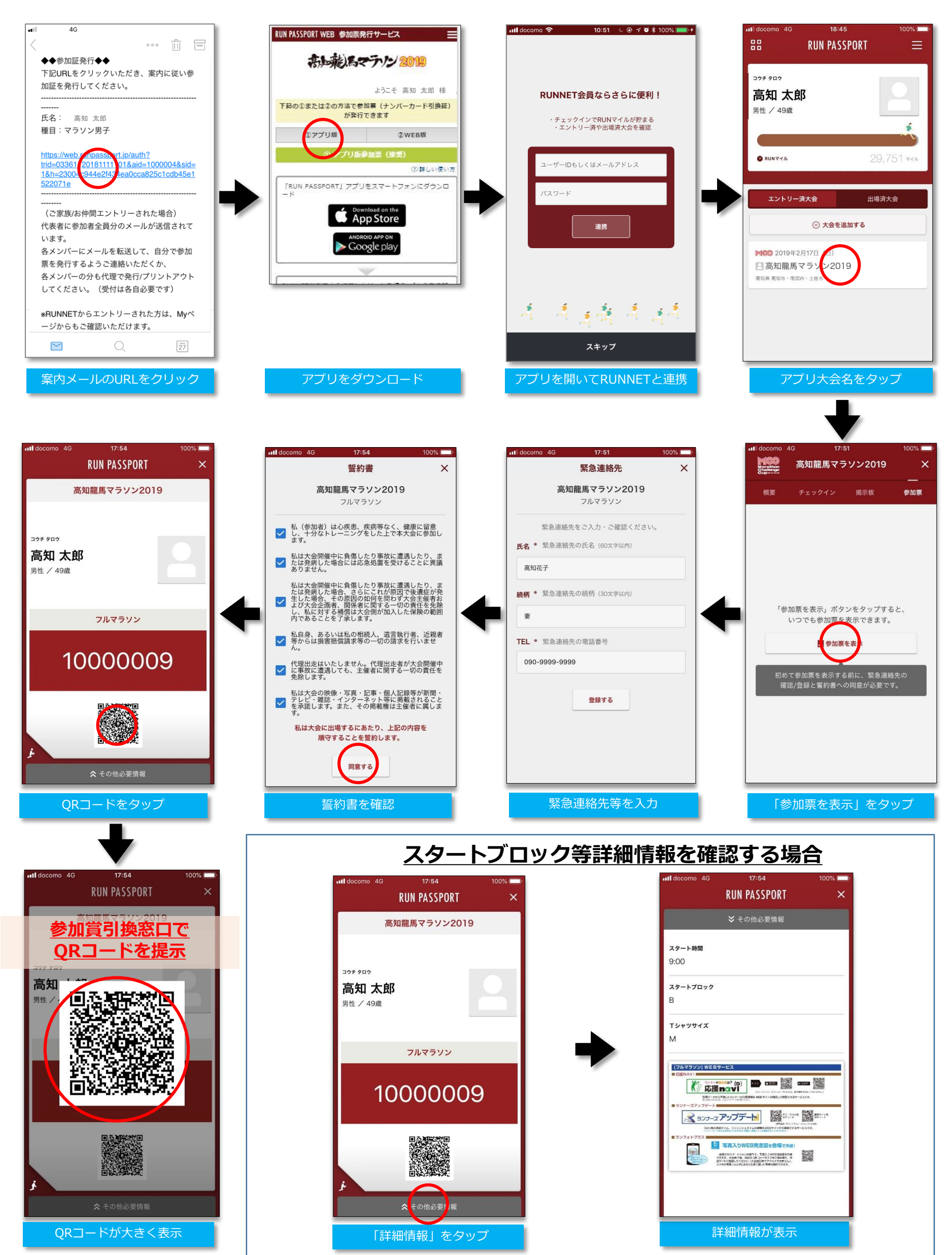

### ■参加賞引換証 (QRコード) の表示方法

#### **②WEB版**

PDFで表示

。<br>- にの現在が多められた際にご連合くださ

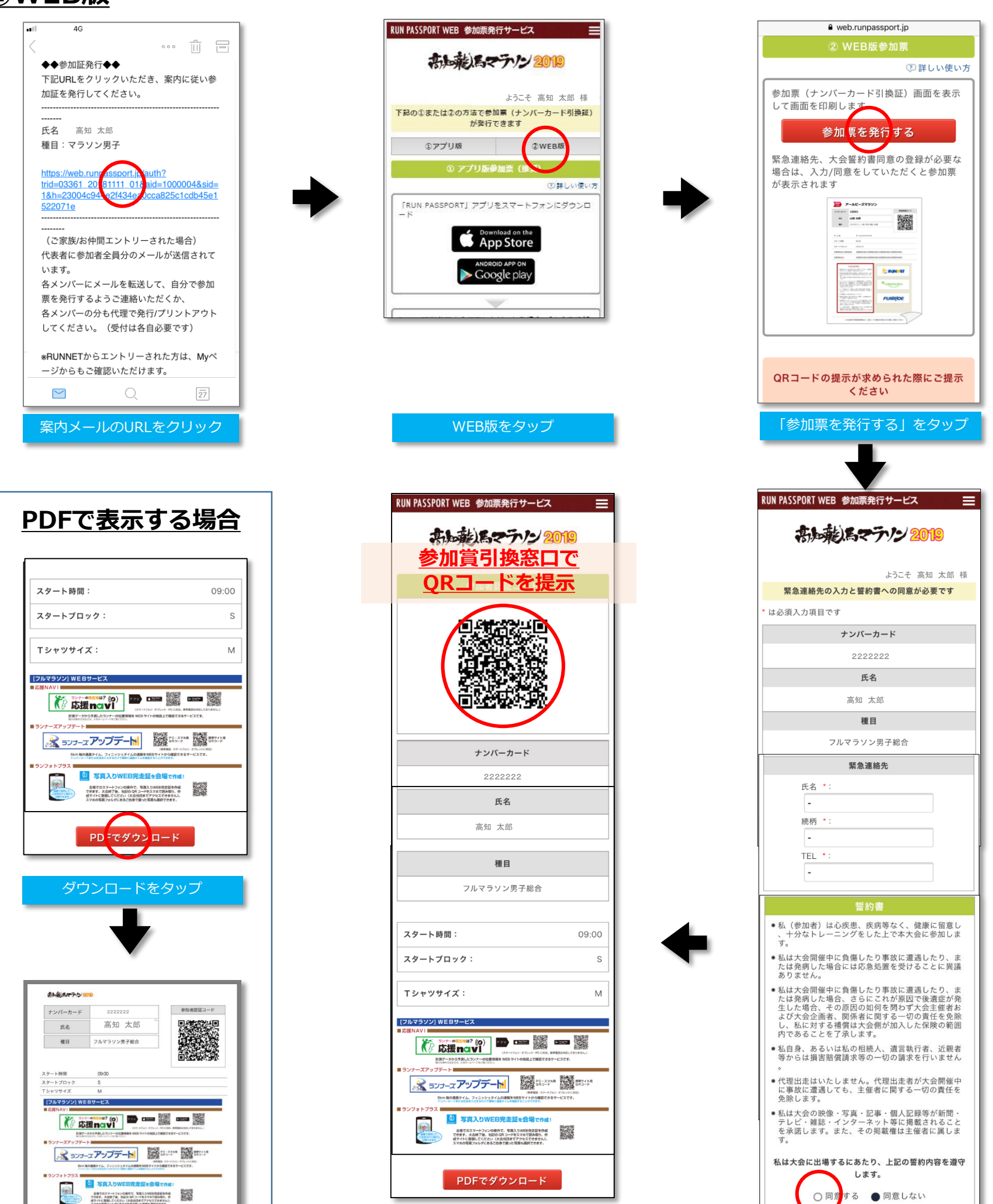

QRコードを表示 緊急連絡先等を入力

。<br>場合は保護者の同意が必要です

登録する

# **マイページからのQRコード表示方法**

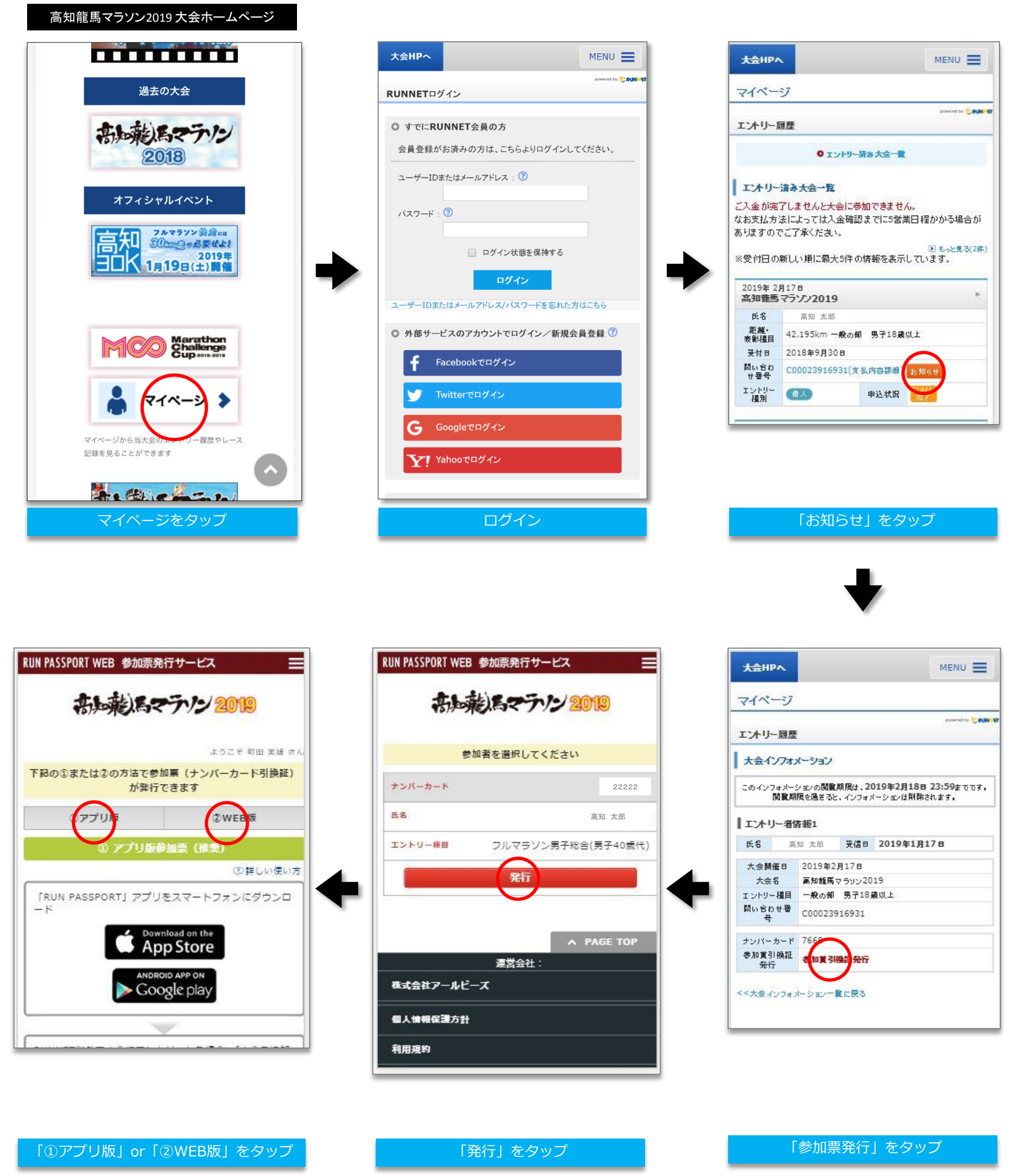